$<<$   $>>$ 

<<数据库技术与应用实践教程>>

- 13 ISBN 9787302247401
- 10 ISBN 7302247404

出版时间:2011-6

页数:211

PDF

更多资源请访问:http://www.tushu007.com

 $,$  tushu007.com

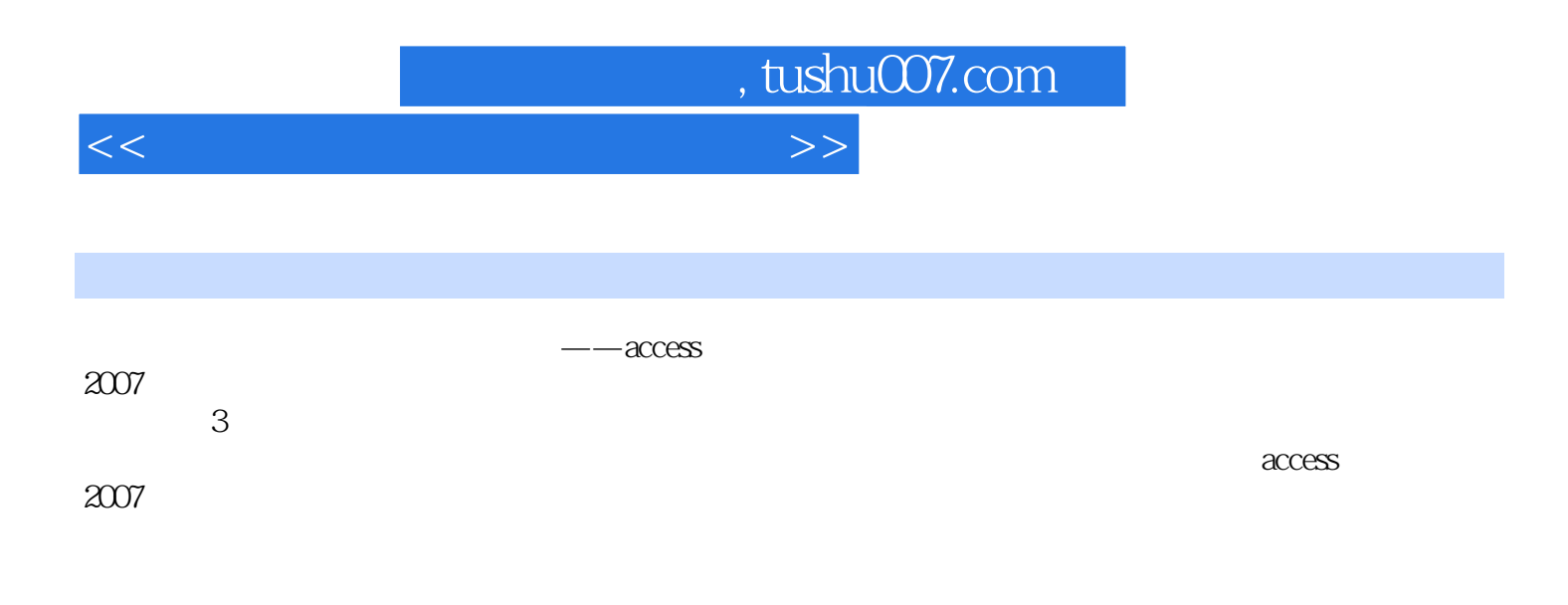

 $<<$ 

 $1$ 1 access 2007 2 access 3 access 4 access  $5$ sql 6 access 7 access 8 access 9 access 10 vba  $11$  vba 12 access  $\mathfrak z$  $1$  $1.1$  $1.2$ 1.3  $1.4$  $2<sub>°</sub>$  $2.1$ 22 23 24 3 access 2007  $31$ 32 33  $4<sub>1</sub>$ 4.1 42 43  $5<sub>5</sub>$  $5.1$  $5.2$ 5.3  $5.4$  第6章 查询的创建与操作 6.1

6.2

 $,$  tushu007.com

, tushu007.com

<<数据库技术与应用实践教程>>

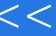

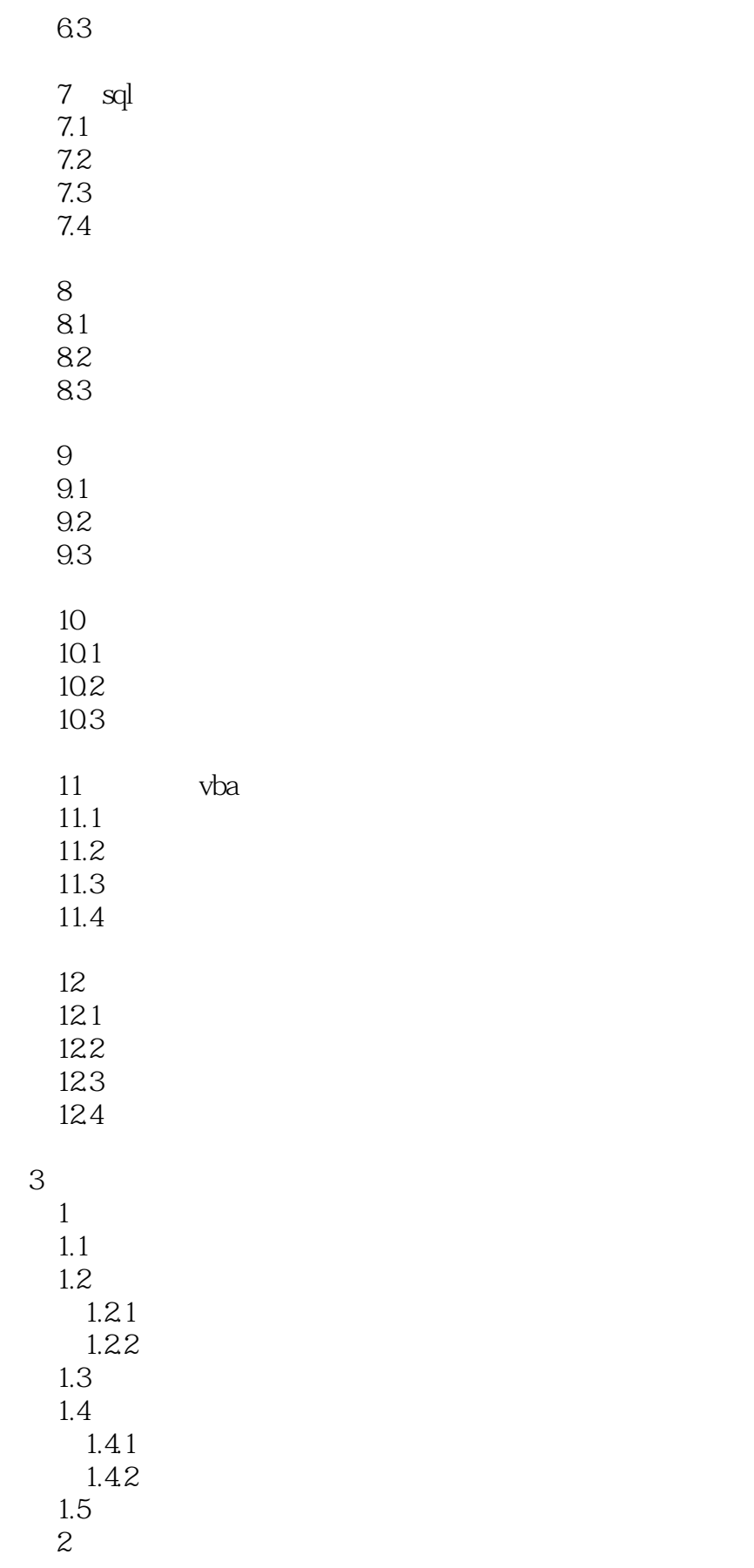

## $,$  tushu007.com

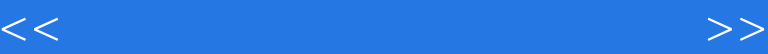

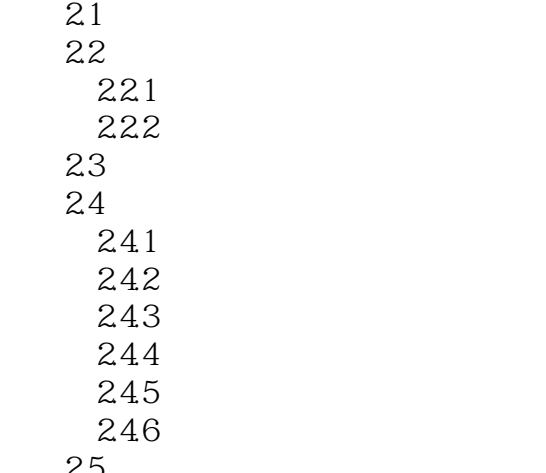

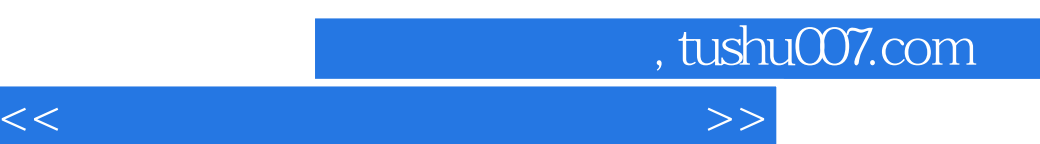

## $\frac{1}{1}$ .  $\frac{1}{1}$ . (1)在Access 2007主界面左侧"模板类别"区域中选择"功能"选项,然后在中间"特色联机模板"  $\alpha$  and  $\alpha$  and  $\alpha$  and  $\alpha$  and  $\alpha$  and  $\alpha$   $\alpha$   $\beta$   $\beta$   $\gamma$  $\alpha$ "  $\alpha$  ffice  $\alpha$  is  $\alpha$  if  $\alpha$  is  $\alpha$  $2.$  $\frac{1}{4}$   $\frac{2007}{8007}$  $\sim$  2007"  $\sim$  T  $\mu$  we have the property of  $\mu$  $\kappa$  $\mu$  and  $\mu$  and  $\mu$  and  $\mu$  and  $\mu$  and  $\mu$  and  $\mu$  and  $\mu$  and  $\mu$  and  $\mu$  and  $\mu$  and  $\mu$  $\Omega$  $3$   $\frac{a}{2}$   $\frac{b}{2}$  $\mu$  and  $\mu$  and  $\mu$  $4$

## 3. Access 2007

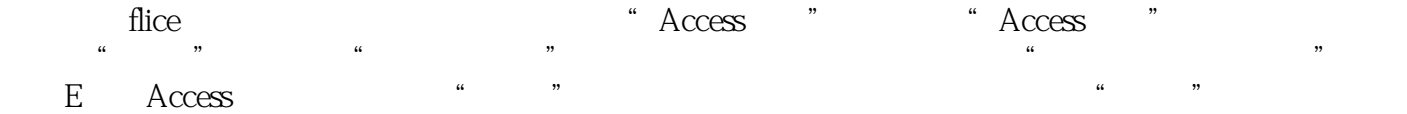

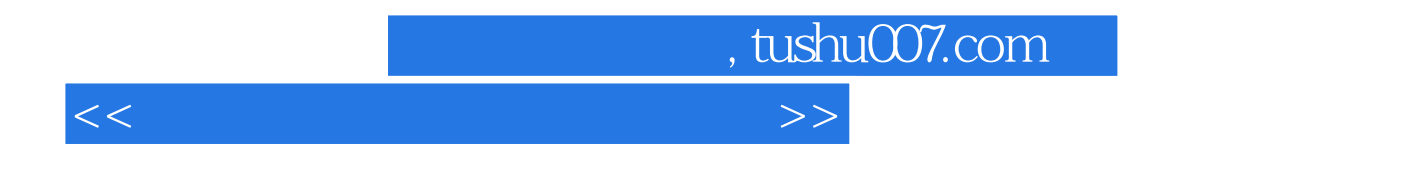

《数据库技术与应用实践教程:Access》:教学目标明确,注重理论与实践的结合教学方法灵活,培养

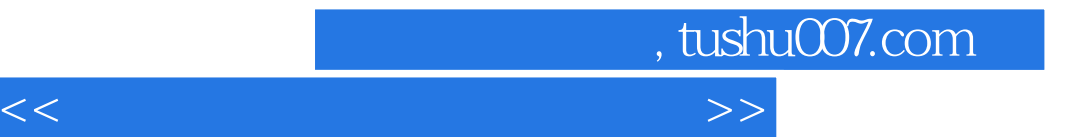

本站所提供下载的PDF图书仅提供预览和简介,请支持正版图书。

更多资源请访问:http://www.tushu007.com